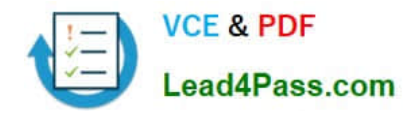

# **C\_HANAIMP142Q&As**

SAP Certified Application Associate - SAP HANA (Edition 2014)

# **Pass SAP C\_HANAIMP142 Exam with 100% Guarantee**

Free Download Real Questions & Answers **PDF** and **VCE** file from:

**https://www.lead4pass.com/c\_hanaimp142.html**

### 100% Passing Guarantee 100% Money Back Assurance

Following Questions and Answers are all new published by SAP Official Exam Center

**63 Instant Download After Purchase** 

**63 100% Money Back Guarantee** 

365 Days Free Update

800,000+ Satisfied Customers

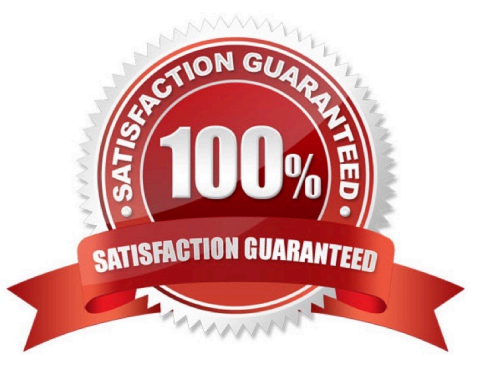

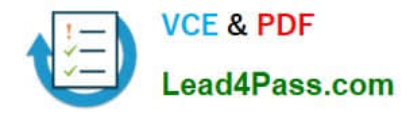

#### **QUESTION 1**

You have created a graphical calculation view with a large number of columns.

Which of the following do you use to ensure that only required columns are shown when querying the created view? (Choose two)

- A. Function CE\_PROJECTION
- B. The Type selection in the semantics area
- C. Projection nodes
- D. The Hidden checkbox in the semantics area

Correct Answer: CD

#### **QUESTION 2**

You need real-time profitability reporting from an SAP ECC system running on a non-SAP database.

Which of the following steps must you perform to implement the SAP CO-PA Accelerator? (Choose two)

- A. Configure an ABAP dataflow in SAP Data Services.
- B. Create an SAP Landscape Transformation configuration.
- C. Build attribute and analytic views in SAP HANA.
- D. Install SAP HANA as a secondary database.

Correct Answer: BD

#### **QUESTION 3**

How can you improve the quality of your information model design? (Choose three)

- A. Use ´case´ or ´if´ statements whenever possible.
- B. Use row-based database expressions.
- C. Design your views to be reusable.
- D. Modularize your views.
- E. Avoid duplications in your modeling.

Correct Answer: CDE

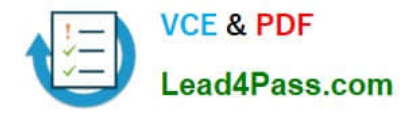

#### **QUESTION 4**

Which security settings can you apply in analytic privileges? (Choose two)

- A. Grant access to analytic views.
- B. Restrict access within an analytic view using measure values.
- C. Restrict access within an analytic view using attribute values.
- D. Restrict access to hierarchies.

Correct Answer: AC

#### **QUESTION 5**

Which of the following steps is required for configuring SAP Landscape Transformation (SLT)?

- A. Define the number of background work processes in SLT.
- B. Define an RFC connection from SLT to SAP HANA.
- C. Define a DB connection from SLT to the source system.
- D. Define the number of jobs to be used for data replication.

Correct Answer: D

[C\\_HANAIMP142 PDF](https://www.lead4pass.com/c_hanaimp142.html) **[Dumps](https://www.lead4pass.com/c_hanaimp142.html)** 

[C\\_HANAIMP142 Study](https://www.lead4pass.com/c_hanaimp142.html) [Guide](https://www.lead4pass.com/c_hanaimp142.html)

[C\\_HANAIMP142 Exam](https://www.lead4pass.com/c_hanaimp142.html) **[Questions](https://www.lead4pass.com/c_hanaimp142.html)** 

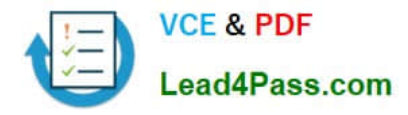

To Read the Whole Q&As, please purchase the Complete Version from Our website.

## **Try our product !**

100% Guaranteed Success 100% Money Back Guarantee 365 Days Free Update Instant Download After Purchase 24x7 Customer Support Average 99.9% Success Rate More than 800,000 Satisfied Customers Worldwide Multi-Platform capabilities - Windows, Mac, Android, iPhone, iPod, iPad, Kindle

We provide exam PDF and VCE of Cisco, Microsoft, IBM, CompTIA, Oracle and other IT Certifications. You can view Vendor list of All Certification Exams offered:

#### https://www.lead4pass.com/allproducts

### **Need Help**

Please provide as much detail as possible so we can best assist you. To update a previously submitted ticket:

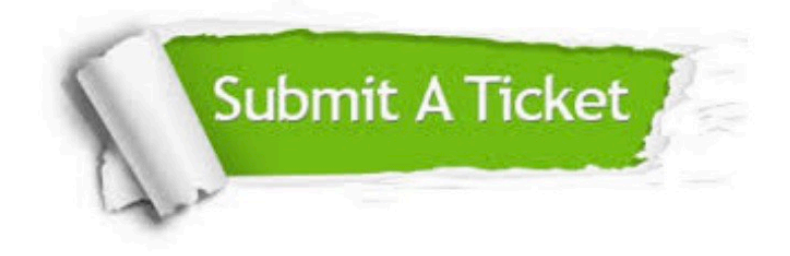

#### **One Year Free Update**

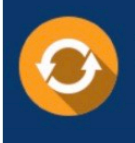

Free update is available within One Year after your purchase. After One Year, you will get 50% discounts for updating. And we are proud to .<br>poast a 24/7 efficient Customer Support system via Email

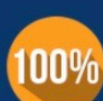

**Money Back Guarantee** To ensure that you are spending on

quality products, we provide 100% money back guarantee for 30 days from the date of purchase

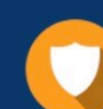

#### **Security & Privacy**

We respect customer privacy. We use McAfee's security service to provide you with utmost security for vour personal information & peace of mind.

Any charges made through this site will appear as Global Simulators Limited. All trademarks are the property of their respective owners. Copyright © lead4pass, All Rights Reserved.